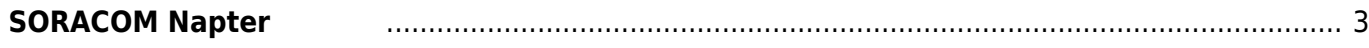

<span id="page-2-0"></span>[SORACOM Napter](https://soracom.jp/services/napter/) MA MA MA

**MA-S120/GLA** 

From:

<https://ma-tech.centurysys.jp/>- **MA-X/MA-S/MA-E/IP-K Developers' WiKi**

Permanent link: **[https://ma-tech.centurysys.jp/doku.php?id=mae3xx\\_tips:soracom:connect\\_soracom\\_napter:start&rev=1652068979](https://ma-tech.centurysys.jp/doku.php?id=mae3xx_tips:soracom:connect_soracom_napter:start&rev=1652068979)**

Last update: **2022/05/09 13:02**

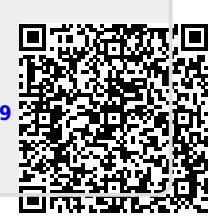